# **Writing Debugger Extensions**

## Microsoft CPR Summit, 2007

**Presented by :**

### **T.Roy CodeMachine Inc.**

**www.codemachine.com**

Copyrighted Material **Conference Control Constructs Conference Copyrighted Material** 1

#### **Speaker Introduction**

- **T.Roy**
	- **Masters in Computer Engineering**
	- **20 years experience in system software development**
	- **10 years international teaching experience**
	- **Specialization in Windows Driver Development and Debugging**
	- **Founder of CodeMachine**
- **CodeMachine Inc.**
	- **Consulting and Training Company**
	- **Based in Palo Alto, CA, USA**
	- **Custom Driver Development and Debugging Services**
	- **Corporate on-site training in Windows Internals, Networking, Device Drivers and Debugging**
	- **http://www.codemachine.com**

Copyrighted Material  $\odot$  1999-2007 CodeMachine Seminars All Rights Reserved 2

#### **CodeMachine Courses**

- **Internals Track**
	- **Windows User Mode Internals**
	- **Windows Kernel Mode Internals**
- **Debugging Track**
	- **Windows Basic Debugging**
	- **Windows User Mode Debugging**
	- **Windows Kernel Mode Debugging**
- **Development Track**
	- **Windows Network Drivers**
	- **Windows Kernel Software Drivers**
	- **Windows Kernel Filter Drivers**
	- **Windows Driver Model (WDM)**
	- **Windows Driver Framework (KMDF)**

### **Agenda**

- **Debugger Extension Environment**
- **Debugger Extension Interface**
- **Debugger Extension Implementation**

#### **Debugger Extension DLLs**

- **Any task performed in the debugger that is repetitive can be automated by debugger extension DLLs**
- **Extension DLLs read data from the target system or process, parse the data and display it in an easily readable format**
- **Extension DLL Architecture**
	- **Win32/Win64 DLLs that run in the debugger"s process context**
	- **Implements special entry points as required by debugger engine**
	- **Uses the debugger engine API and symbol handler API**
	- **Commands supported by extension DLLs are implemented as DLL exports**
- **Extension DLL programming considerations**
	- **Debugger Extensions run "in-proc"**
		- **Debugger uses exception handler around extensions to recover from AVs**
	- **Perform all target data access through the debugger engine APIs**
		- **Cannot used standard Win32 APIs to access data on the debug target since this does not work on crash dumps**
	- **Must handle Ctrl-Break to return control to debugger engine**
		- **Debugger cannot stop extension code while it is executing**

## **Build Environment**

- **Software Requirements**
	- **Windows Driver Kit**
		- **Required for build tools, compiler, linker etc**
	- **Debugger Package**
		- **Required for header files, libraries and sample code**
		- **Perform "custom" installation of debugger and select SDK**
	- **Debugger Extension documentation is included in debugger help file**
- **Building Extension DLLs** 
	- **Open a WDK build window (command prompt)**
	- **In the build window set the following environment variables**
		- **DBGSDK\_INC\_PATH=C:\WinDBG\sdk\inc**
		- **DBGSDK\_LIB\_PATH=C:\WinDBG\sdk\lib**
	- **Change to the directory containing the "sources" file for the debugger extension DLL**
	- **Type "build –cW" at the command prompt**
	- **Copy the .dll file to %WinDBG%\winext directory**
	- **Type "!DllName.command" at the debugger prompt to run commands from the extension DLL**
	- **To unload an extension DLL use the command ".unload DLLName"**

#### **Debugger Extension Interface**

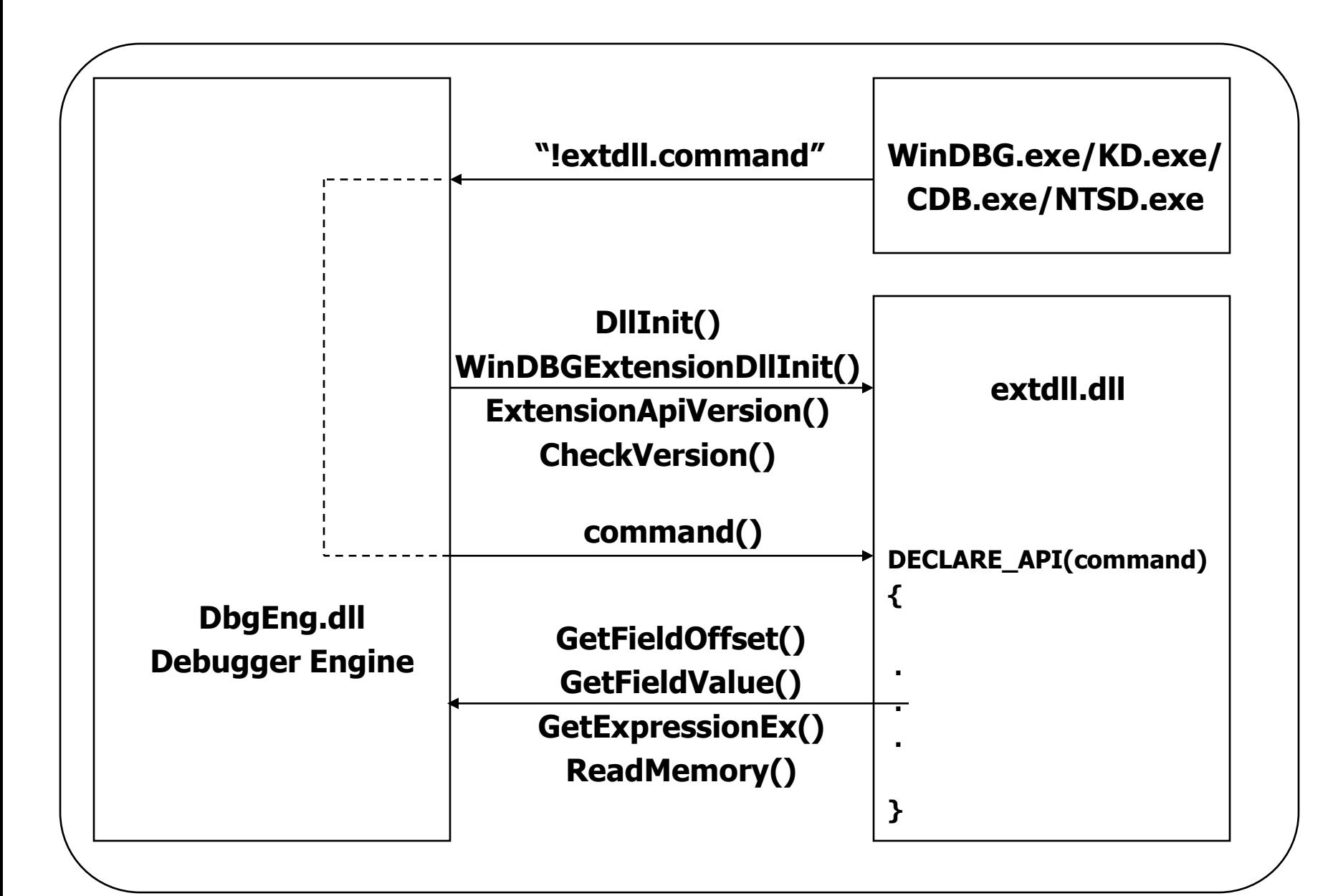

## **Debugger Extension - Template Code**

#### **Header Files**

**#include <windows.h> #include <wdbgexts.h> #include <ntverp.h>**

#### **Declare Globals**

**EXT\_API\_VERSION ApiVersion = { (VER\_PRODUCTVERSION\_W >> 8), (VER\_PRODUCTVERSION\_W & 0xff), EXT\_API\_VERSION\_NUMBER64, 0 }; WINDBG\_EXTENSION\_APIS ExtensionApis;**

## **Initialization Callback**

**VOID WinDbgExtensionDllInit( PWINDBG\_EXTENSION\_APIS lpExtensionApis, USHORT MajorVersion, USHORT MinorVersion ) { ExtensionApis = \*lpExtensionApis; }**

## **Version Query Callback**

**LPEXT\_API\_VERSION ExtensionApiVersion( VOID) { return &ApiVersion; }**

## **Version Check Callback**

**VOID CheckVersion ( VOID) {**

#### **} DLL Entry Point**

**BOOLEAN DllInit ( HMODULE Module, DWORD Reason, DWORD Reserved ) { return TRUE;**

**}**

### **Debugger Extension – Common Tasks**

#### **Querying global variables**

**if ( GetExpressionEx("nt!NtBuildNumber", &dwBuildNumber, NULL ) != TRUE ) { dprintf("Error reading nt!BuildNumber\n" ); }**

#### **Reading field offsets of a structure**

**GetFieldValue ( IrpPointer, "\_IRP", "Tail.Overlay.CurrentStackLocation", pIOSL );**

#### **Reading field offsets of a structure**

**if( GetFieldOffset ( "\_EPROCESS", "ActiveThreadLink", &ActiveThreadLinkOffset ) ) { dprintf("Error reading \_EPROCESS->ActiveThreadLink\n" ); }**

#### **Reading Virtual Address Space**

**if ( ReadMemory ( VirtualAddress, &Buffer, sizeof(Buffer), &BytesReturned) != TRUE ) { dprintf("Error reading memory @ %p\n", VirtualAddress );**

**}**

#### **Debugger Extension - Example**

- **Implement a debugger extension which displays a list of threads waiting on a dispatcher object**
	- **List of threads is maintained in a doubly linked list whose list head is in the dispatcher object**
	- **Extension DLL needs to traverse this doubly linked list and print information about each thread it finds**
- **Capability to parse doubly linked lists can be applied to many data structures e.g.**
	- **List of processes in system**
	- **List of threads in a process**
	- **List of IRPs per thread**
- **Debugger extension (myexts.dll) should support 2 commands**
	- **!help – will display the list of commands and parameters**
	- **!waitlist <object> – will display the list of threads waiting on the object**
- **Debugger extension should use the simple "C" API provides in the header file sdk\inc\wdbgexts.h**
- **Debugger extension should run unmodified on 64-bit targets**

## **Waiting Threads**

- **Dispatcher objects contain the DISPATCHER\_HEADER structure**
	- **WaitListHead is the head of the list of threads waiting on an object**
- **Threads contain a set of KWAIT\_BLOCK structures**
	- **WaitListEntry is used to queue the thread to the object it is waiting for**
- **"dt" command can walk this chain of waiting threads**
	- **dt nt!\_KEVENT <ObjectAddress> Header.WaitListHead.Flink**
	- **dt nt!\_KWAIT\_BLOCK <Flink> -l WaitListEntry.Flink Thread**

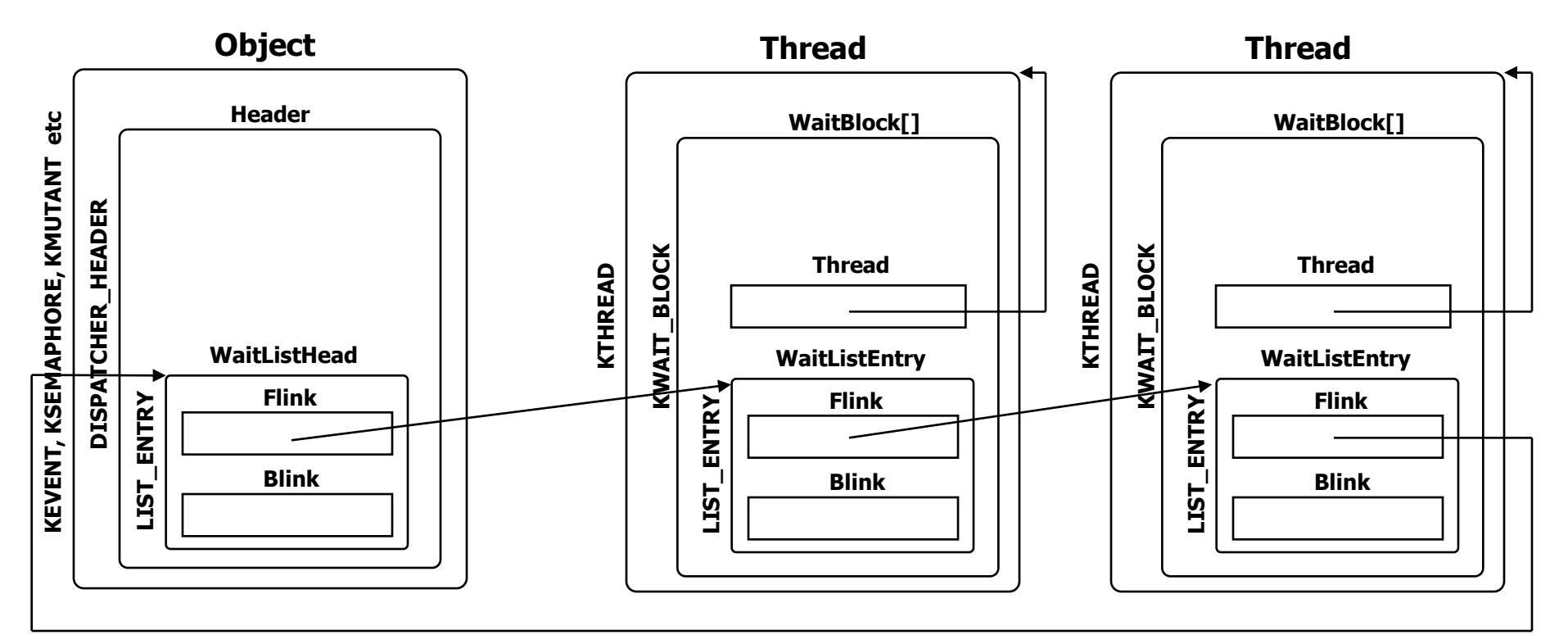

#### **Debugger Extension – File Manifest**

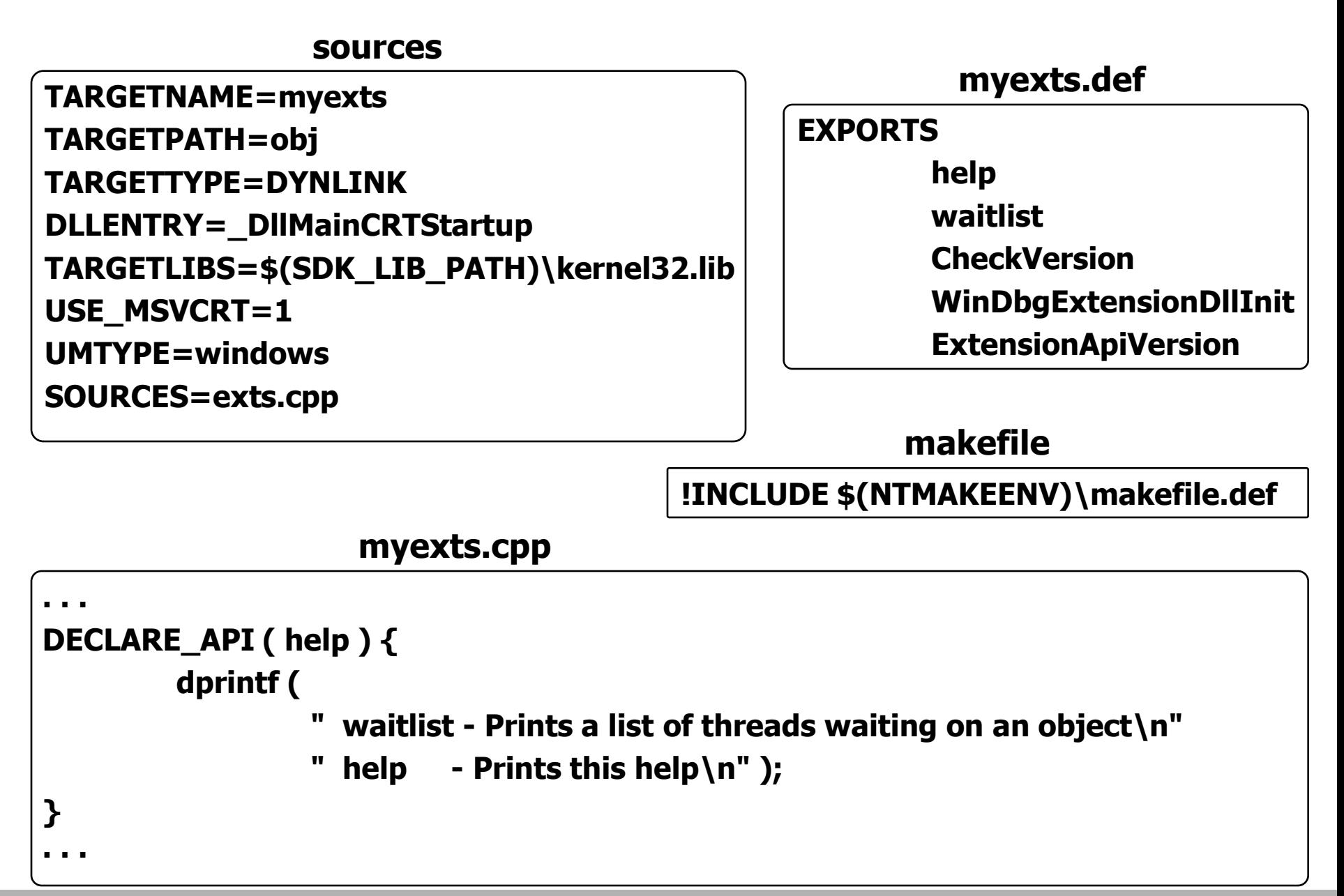

#### **myexts.cpp – waitlist Command**

```
DECLARE_API( waitlist )
{
          ULONG WaitListHeadOffset, WaitListEntryOffset;
          ULONG64 Object;
          if ( ( Object = GetExpression(args) ) == 0 ) {
                     dprintf("Usage: !waitlist <dispatcher-object>\n");
                     return;
          }
          if( GetFieldOffset ( "nt!_DISPATCHER_HEADER", "WaitListHead", &WaitListHeadOffset ) ) {
                     return;
          }
          if( GetFieldOffset ( "nt!_KWAIT_BLOCK", "WaitListEntry", &WaitListEntryOffset ) ) {
                     return;
          }
          dprintf ( "Object %p WaitList:\n", Object );
          dprintf ( "%8s %6s %6s %8s %8s %8s %8s %3s\n",
                     "ETHREAD", "Pid", "Tid", "WaitTime", "KrnlApc", "SpclApc", "CombApc", "CPU" );
          ParseLinkedList ( Object + WaitListHeadOffset, EntryCallback, WaitListEntryOffset, NULL );
}
```
#### **myexts.cpp – Double Link List Parsing**

**ULONG64 ListHead, PLIST\_CALLBACK Function,** 

**BOOLEAN ParseLinkedList (** 

```
ULONG FieldOffset, PVOID Context ) {
LIST_ENTRY64 ListEntryHead, ListEntryCurrent;
ULONG64 ListCurrent;
ReadListEntry ( ListHead, &ListEntryHead );
for (ListCurrent = ListEntryHead.Flink ; 
           ListCurrent != ListHead ;
           ListCurrent = ListEntryCurrent.Flink ) {
           ReadListEntry ( ListCurrent, &ListEntryCurrent );
           if ( ! Function ( ListCurrent - FieldOffset, Context ) ) {
                      return FALSE;
           }
           if ( CheckControlC () ) {
                      return FALSE;
           }
}
return TRUE;
```
**typedef BOOLEAN (\*PLIST\_CALLBACK) ( ULONG64 Address, PVOID Context );**

**}**

#### **myexts.cpp – waitlist Callback**

**BOOLEAN EntryCallback ( ULONG64 WaitBlock, PVOID Context )** 

**ULONG64 Thread, Pid, Tid; ULONG WaitTime, KernelApcDisable, SpecialApcDisable,CombinedApcDisable; UCHAR IdealProcessor;**

**GetFieldValue(WaitBlock, "nt!\_KWAIT\_BLOCK", "Thread", Thread ); GetFieldValue(Thread, "nt!\_ETHREAD", "Cid.UniqueProcess", Pid ); GetFieldValue(Thread, "nt!\_ETHREAD", "Cid.UniqueThread", Tid ); GetFieldValue(Thread, "nt!\_ETHREAD", "Tcb.WaitTime", WaitTime ); GetFieldValue(Thread, "nt!\_ETHREAD", "Tcb.KernelApcDisable", KernelApcDisable ); GetFieldValue(Thread, "nt!\_ETHREAD", "Tcb.SpecialApcDisable", SpecialApcDisable ); GetFieldValue(Thread, "nt!\_ETHREAD", "Tcb.CombinedApcDisable", CombinedApcDisable ); GetFieldValue(Thread, "nt!\_ETHREAD", "Tcb.IdealProcessor", IdealProcessor );**

**dprintf ( "%8p %6I64x %6I64x %8u %8s %8s %8s %3u\n",**

**Thread, Pid, Tid, WaitTime, KernelApcDisable ? "DISABLED" : "ENABLED", SpecialApcDisable ? "DISABLED" : "ENABLED", CombinedApcDisable ? "DISABLED" : "ENABLED", IdealProcessor );**

**return TRUE;**

**}**

**{**